UNIVERSITÄT LEIPZIG S **Institut für InformatikBetriebliche Informationssysteme**

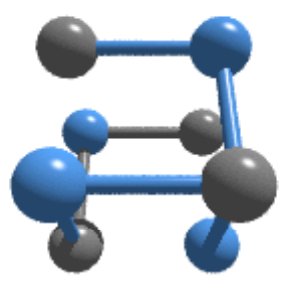

## **Vorlesung Softwaretechnik - Softwareergonomie -**

Prof. Dr.-Ing. habil. Klaus-Peter Fähnrich

Wintersemester 2009/2010

# UNIVERSITÄT LEIPZIG

**Institut für InformatikBetriebliche Informationssysteme**

# **Überblick LE 16 - 20**

### **LE 16–20: Software-Ergonomie**

- •Einführung (LE 16)
- $\bullet$ Arbeitsplatzebene (LE 17)
- $\bullet$ Dialoggestaltung (LE 18)
- •E/A-Gestaltung (LE 19, LE 20)

# **LE 21/22: Benutzerhandbücher und -unterstützungssysteme**

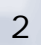

# **Software-Ergonomie Betriebliche Informatik Betriebliche Informationssysteme**

# UNIVERSITÄT LEIPZIG

**Institut für Informatik**

# **Lernziele**

- •Definition des Begriffs Software-Ergonomie
- • Maßnahmen zur Berücksichtigung des einzelnen Nutzers bei der Software-Gestaltung
- •Unterschied zwischen Anfänger, Gelegenheitsnutzer und Experten
- •Grundsätzlicher Aufbau einer elektronischen Arbeitsoberfläche
- • Direkte Manipulation mit ihren Eigenschaften und generischen Funktionen
- •Interaktionsmechanismen wie Zwischenablage, DDE, OLE und Scripting
- •WIMP und Anti-WIMP-Gestaltungsprinzipien

# **Problembereiche**

UNIVERSITÄT LEIPZIG

**Institut für InformatikBetriebliche Informationssysteme**

- $\bullet$  Problembereiche bei der Einführung eines neuen Software-Systems:
	- $\blacksquare$ Der Benutzer hat Schwierigkeiten mit der Bedienung des Systems.
	- $\blacksquare$ Der Benutzer hat Schwierigkeiten mit der Funktionalität des Systems.
	- Nach einer längeren Einsatzzeit beschwert sich der Benutzer über
		- °die monotone und anspruchslose Arbeit mit dem System oder
		- °über Überforderung, Stress und Arbeitsdichte.
- • Ursachen für Probleme
	- Г Bedienungsprobleme
		- $\circ$ Für die Benutzergruppe ungeeignete grafische Benutzungsoberfläche.
	- Г Funktionalitätsprobleme
		- ° Mangelnde Problemangemessenheit der Funktionalität des Systems für die damit zu erledigenden Aufgaben.
	- Г Unterforderungs- und Monotonieprobleme
		- $\circ$ Keine anspruchsvolle Tätigkeit mehr übrig.
		- ° Wesentliche Planungs-, Durchführungs- und Kontrolltätigkeiten liegen beim Software-System.

# **Ziel/Gestaltungsbereiche Betriebliche Informationssysteme**

UNIVERSITÄT LEIPZIG

- $\bullet$  Ziel der Software-Ergonomie
	- Entwicklung und Evaluierung gebrauchstauglicher Software-Produkte, die Benutzer zur Erreichung ihrer Arbeitsergebnisse befähigen und dabei ihre Belange im jeweiligen Nutzungskontext beachten an /EN ISO 9241-11/.
	- $\blacksquare$  »Die Einbeziehung der Ergonomie in die Gestaltung interaktiver Systeme steigert die Effektivität und Effizienz, verbessert die Arbeitsbedingungen des Menschen und wirkt möglichen nachteiligen Auswirkungen auf Gesundheit, Sicherheit und Leistung entgegen.« /EN ISO 13407/
- $\bullet$  Gestaltungsbereiche
	- Г Menschen- und aufgabengerechte Gestaltung
		- $\circ$  der Arbeit (Aufgabenverteilung zwischen Menschen und zwischen Mensch und Computersystem);
		- $\circ$ der Anwendungssoftware (Funktionen und Leistungen der Anwendungen);
		- °der Dialogsteuerung (Notwendige Bedienungsschritte und –abläufe );
		- ° der Ein- und Ausgaben (Ein- und Ausgabegeräte einschließlich der auf den Ausgabegeräten dargestellten Informationen);
		- °der elektronischen Arbeitsoberfläche sowie
		- °der Interaktion zwischen Anwendungen.
	- $\blacksquare$  Weitere Gestaltungsbereiche:
		- °Hardware-Gestaltung
		- °Arbeitsplatz-Gestaltung
		- °Organisationsgestaltung

# **Gestaltungsbereiche Betriebliche Informatik Betriebliche Informationssysteme**

# UNIVERSITÄT LEIPZIG

**Institut für Informatik**

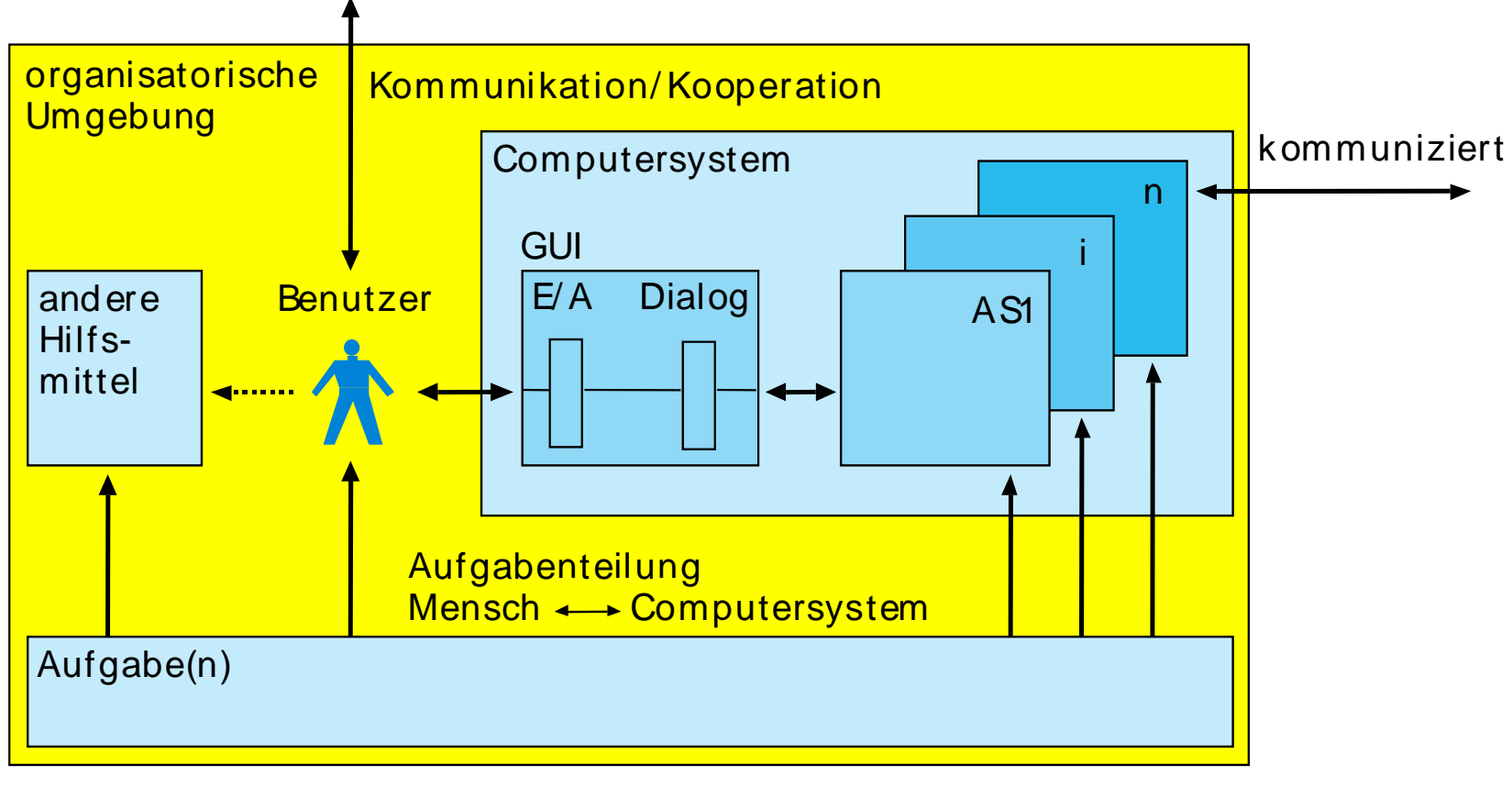

Legende:  $a \leftrightarrow b$ : a kommuniziert mit b  $AS =$  Anwendungssoftware  $a \leftarrow b$ : a wird durch b beeinflußt GUI = grafische Benutzungsa ←……… b: a wird von b benutzt oberfläche

# **Einflussfaktoren I**

UNIVERSITÄT LEIPZIG

**Institut für InformatikBetriebliche Informationssysteme**

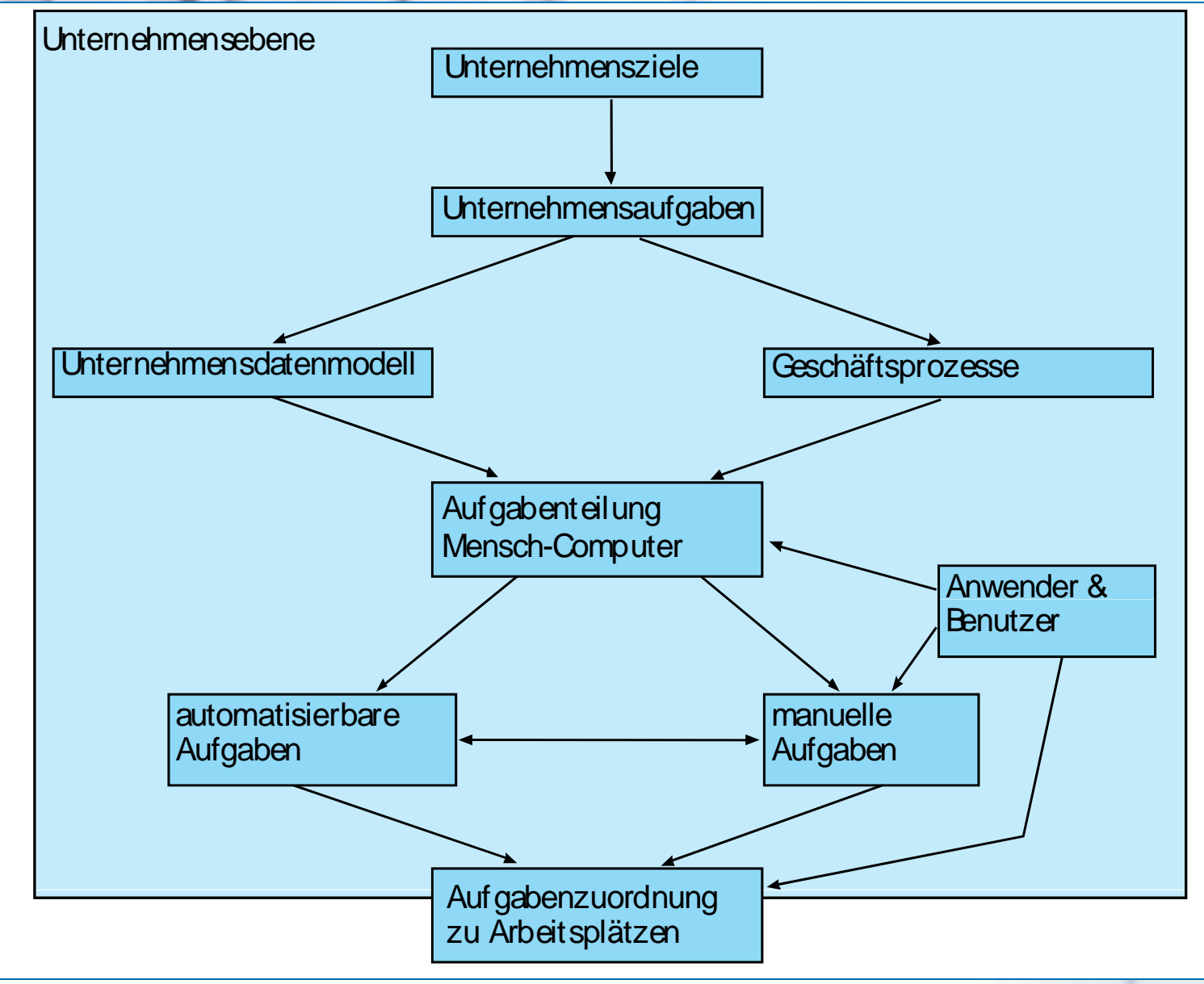

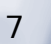

**Einflussfaktoren II**

# UNIVERSITÄT LEIPZIG

**Institut für InformatikBetriebliche Informationssysteme**

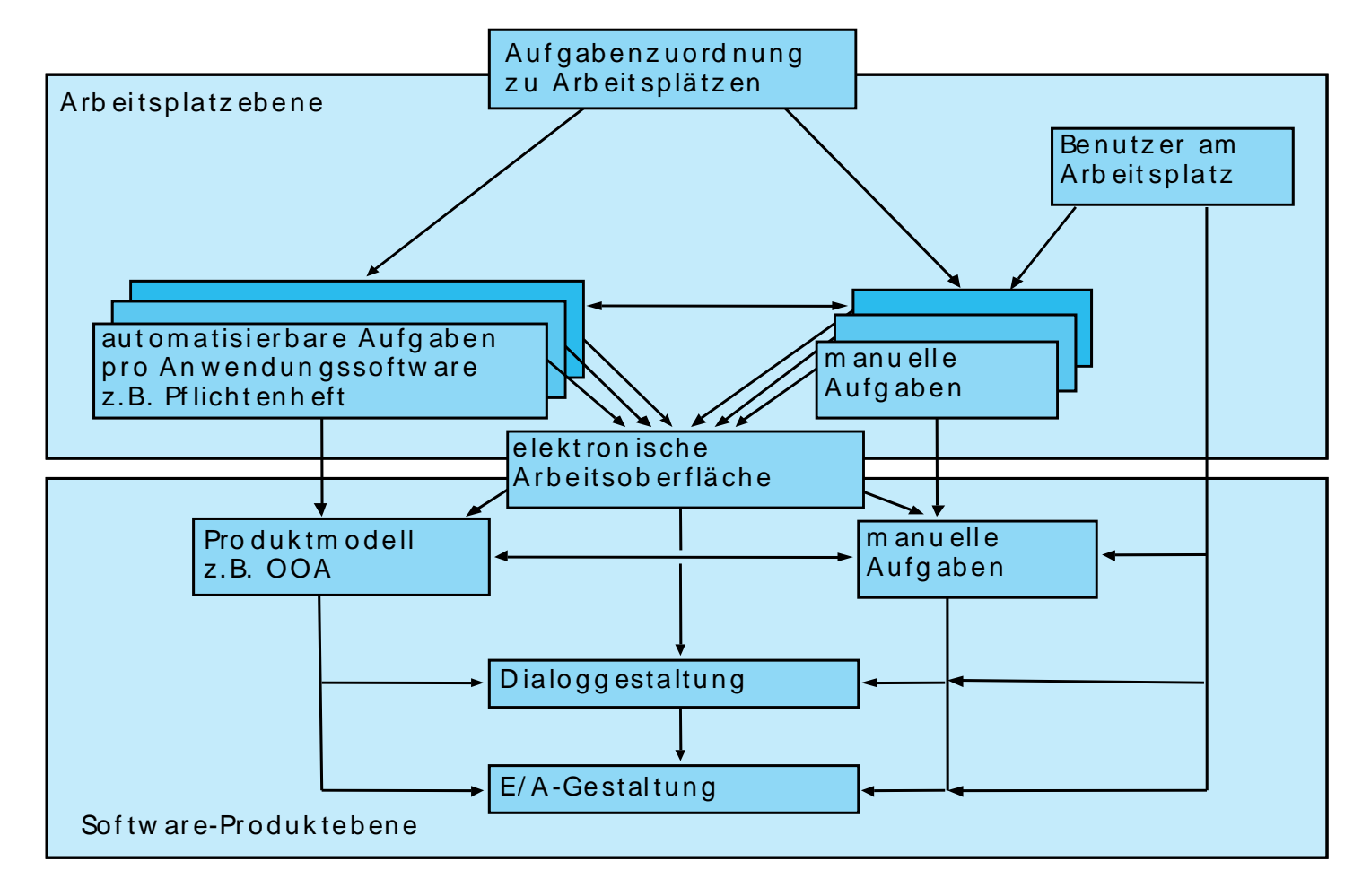

Legende:  $a \rightarrow b$ : a beeinflusst b  $a \leftrightarrow b$ : a steht in Wechselwirkung mit b

# Arbeitsplatzebene **Betriebliche Informatik Betriebliche Informationssysteme**

# UNIVERSITÄT LEIPZIG

**Institut für Informatik**

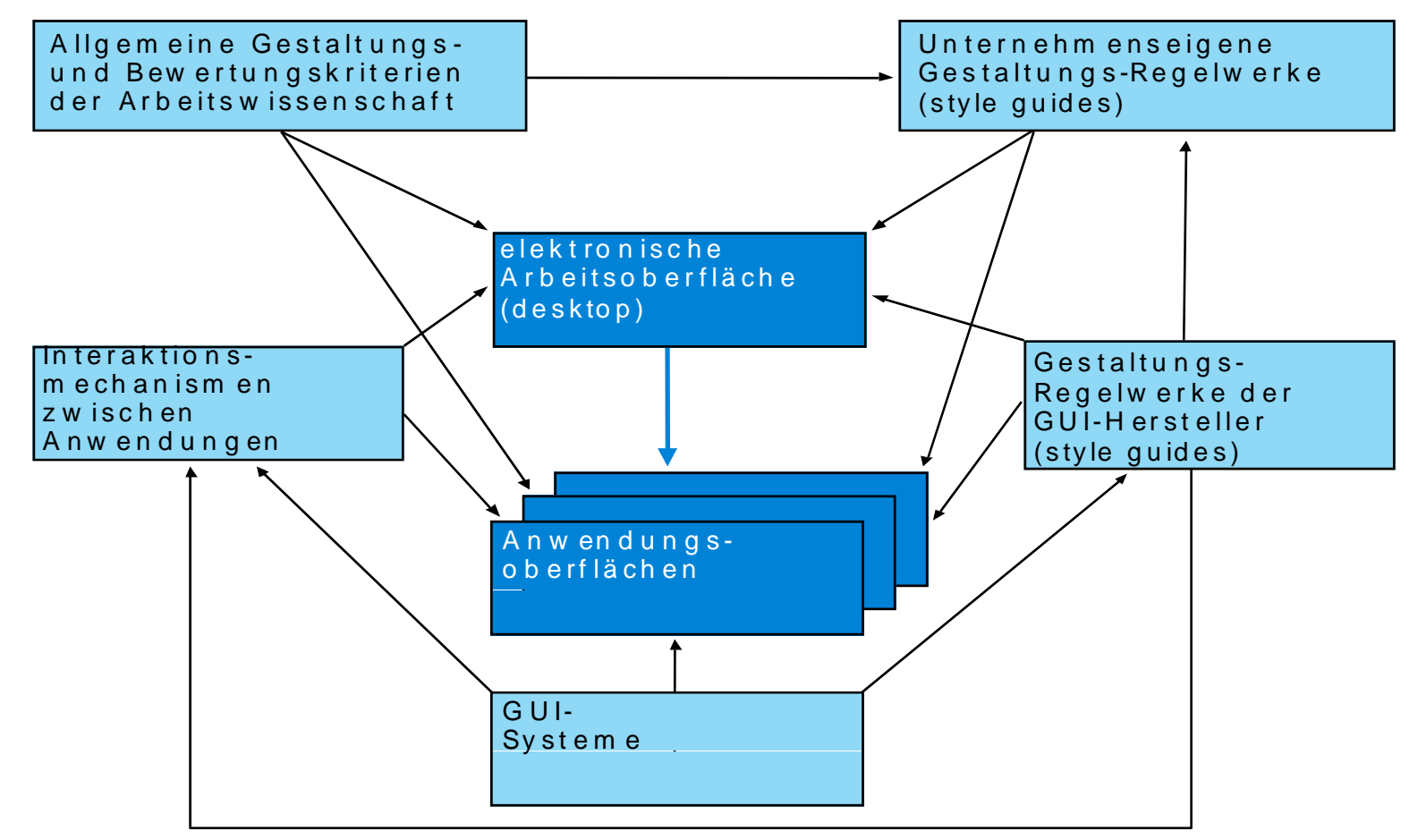

Legende:  $a \rightarrow b$  : a beeinflußt b

Legende:  $a \rightarrow b$ : a beeinflusst b

# **Definition Arbeitsplatzebene I Betriebliche Informatik Betriebliche Informationssysteme**

UNIVERSITÄT LEIPZIG

- $\bullet$  Die Software-Ergonomie hat das Ziel, dem Benutzer in seinem Nutzungskontext ein gebrauchtaugliches Software-Produkt zur Verfügung zu stellen. Gebrauchstauglichkeit gliedert sich in die Kriterien: **Effektivität**, **Effizienz** und **Zufriedenstellung**.
- $\bullet$  Generell ist davon auszugehen, dass jeder Benutzer eine individuelle Lernkurve bei der Benutzung eines Computersystems durchläuft. Grob vereinfacht lassen sich **Anfänger** , **Gelegenheitsbenutzer** und **Experten** unterscheiden, die verschiedene Anforderungen an die Software-Ergonomie haben.
- $\bullet$  Die Interaktion eines Benutzers mit einem Computersystem erfolgt heute über eine grafische Benutzungsoberfläche (graphical user interface, GUI). Eine solche Benutzungsoberfläche besteht aus einer elektronischen **Arbeitsoberfläche** (Desktop), auf der **Piktogramme** (Icons) und **Fenster** angeordnet sind.
	- $\blacksquare$  Piktogramme repräsentieren (Daten-)**Objekte**, **Anwendungen** (mit ihren Funktionen), **Geräte** und **Hilfsmittel**.
	- Fenster stellen die **Benutzungsoberfläche** der einzelnen Anwendungen dar. Generische Funktionen können mit Hilfe der direkten Manipulation ausgeführt werden.
- $\bullet$ Das "look and feel" einer Arbeitsoberfläche wird im wesentlichen durch die GUI-Systeme bestimmt, die eine Benutzungsoberfläche realisieren und die Kommunikation mit den Anwendungen abwickeln. Eine neuartige Schnittstelle ergibt sich für den Entwickler beim Einsatz eines Web-Browsers als Benutzungsoberfläche eines Software-Produkts.

## Definition Arbeitsplatzebene II<sup>Betriebliche Informatik</sup>

UNIVERSITÄT LEIPZIG

- $\bullet$  Durch Gestaltungs-Regelwerke (styles guides) der GUI-Hersteller soll eine anwendungsübergreifende einheitliche Bedienung sichergestellt werden. Unternehmensweite Gestaltungs-Regelwerke legen für ein Unternehmen fest, wie Anwendungen gestaltet werden sollen.
- $\bullet$  Diese heute allgemein anerkannten und teilweise durch Normen festgelegten Gestaltungsprinzipien lassen sich durch das Akronym **WIMP** charakterisieren: Windows, Icons, Menus, Pointer.
- $\bullet$  Da viele der Vorraussetzungen, für die die WIMP-Prinzipien Anfang der 80er Jahre entwickelt wurden, heute nicht mehr oder nur noch teilweise zutreffen, wurden Vorschläge für neue –oft gegensätzliche- Prinzipien gemacht (Anti-WIMP Prinzipien)
	- **Realität statt Metapher**
	- Delegation statt direkte Manipulation,
	- $\mathbf{E} = \mathbf{E}$ Beschreiben und Befehle statt Sehen und Zeigen,
	- Verschiedenheit statt Konsistenz,
	- $\blacksquare$ Bedeutungsrepräsentation statt Benutzersteuerung,
	- **System erledigt Details statt Rückkopplung und Dialog**
	- $\blacksquare$ Modellierung von Benutzerinteraktionen statt Vergebung,
	- Grafische Vielfalt statt Ästhetische Integrität ■
	- Е Umfangreiche Hilfestellung statt Nichtmodalität.

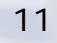

# **Definition Arbeitsplatzebene III Betriebliche Informatik** Betriebliche Informationssysteme

UNIVERSITÄT LEIPZIG

- • Durch GUI-Systeme wird weitgehend festgelegt, wie die Interaktion zwischen Anwendungen erfolgen kann. Verfügbar sind heute folgende Interaktionsmechanismen:
	- П Zwischenablage (clipboard),
	- П Ziehen und Ablegen (drag and drop),
	- П DDE,
	- OLE,
	- Einsatz einer Skript-Sprache (scripting),
	- Transparente Kopplung von Anwendungen.
- • Der Software-Ergonom muss bei der Gestaltung eines Software-Arbeitsplatzes also arbeitswissenschaftliche Gestaltungsziele mit den technischen Möglichkeiten und Einschränkungen des oder der verwendeten GUI-Systeme in Einklang bringen und den Nutzungskontext des Benutzers berücksichtigen.

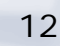

# **Dialoggestaltung Betriebliche Informatik Betriebliche Informationssysteme**

# UNIVERSITÄT LEIPZIG

**Institut für Informatik**

# **Lernziele**

- •Anwendungen klassifizieren und aufzählen der Eigenschaften
- • Aufzählen der Elemente der Dialoggestaltung und erklären ihrer **Eigenschaften**
- •Beschreiben der Dialogarten und der Dialogmodi
- •Darstellen der Eigenschaften von Fenstern und Web-Browserr
- •Erläutern von Menüs und Kommandos
- •Erlernen von Möglichkeiten der Beschleunigung der Menüauswahl
- $\bullet$ Strukturierung, Orientierung und Navigation
- •Fenstertypen, Dialogarten, Dialogmodi, Menü- und Kommandoarten
- •Regeln für Abkürzungen

# **Fenstertypen und Dialogarten Betriebliche Informatik Betriebliche Informationssysteme**

UNIVERSITÄT LEIPZIG

**Institut für Informatik**

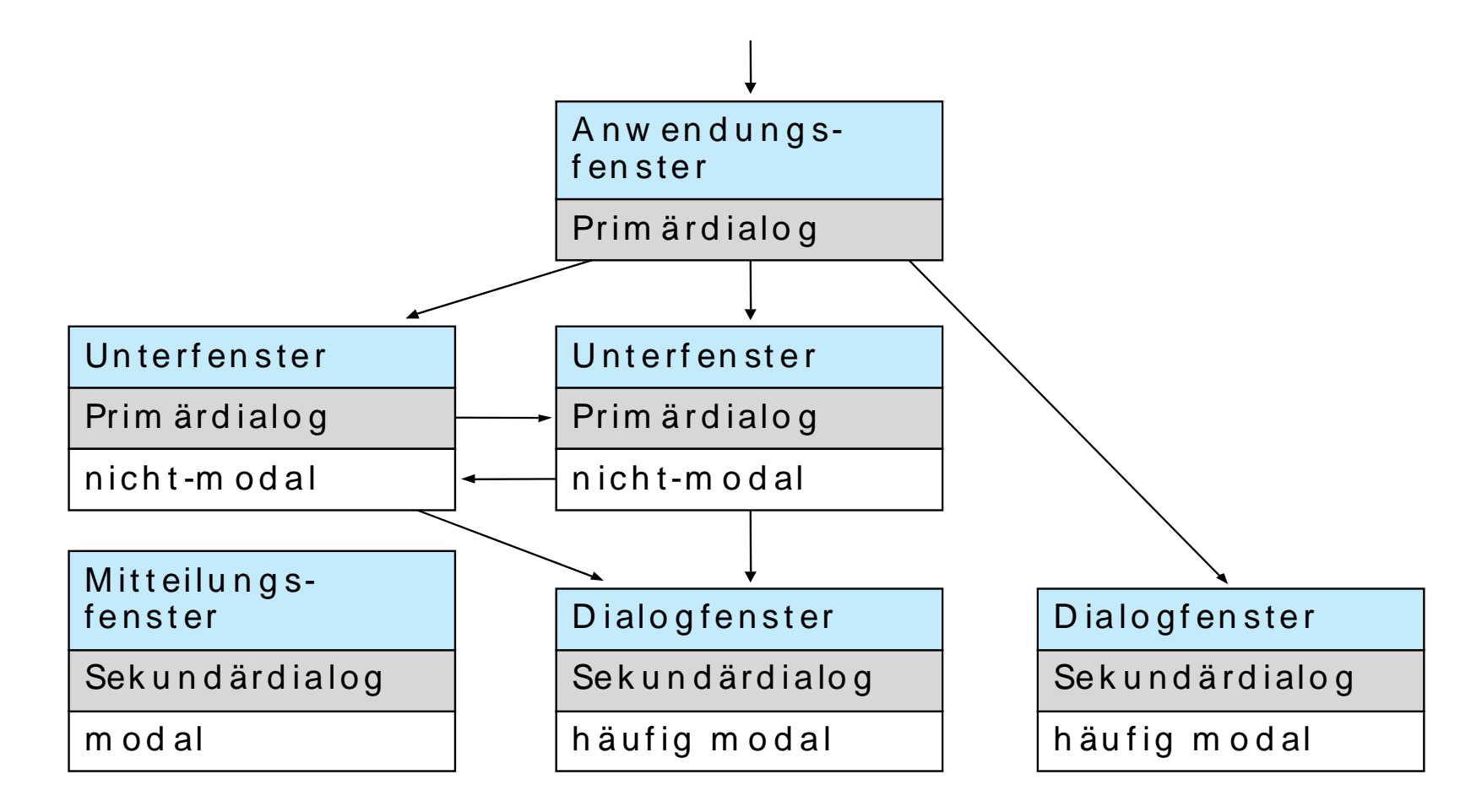

Öffnen des Fensters durch Benutzer möglich

# **Dialoggestaltung Betriebliche Informatik Betriebliche Informationssysteme**

UNIVERSITÄT LEIPZIG

- • Grundlage jeder Dialoggestaltung sind die Kenntnis und die anwendungsgerechte Auswahl von Fenstertypen, HTML-Rahmen, Dialogmodi, Menüs und Kommandos. Die Dialogsteuerung befasst sich mit der syntaktischen Struktur und dem dynamischen Ablauf von Dialogen, um den Benutzer eine gut verständliche Struktur der Anwendungen zu präsentieren und um ihn die Orientierung und Navigation zu erleichtern.
- $\bullet$ Für jede Anwendung müssen die Primärdialoge und die notwendigen Sekundärdialoge identifiziert und gestaltet werden. Primär- und Sekundärdialoge müssen auf geeignete Fenstertypen abgebildet werden:
	- Anwendungsfenster,
	- **Unterfenster**
	- $\mathbf{E}$  . Dialogfenster,
	- Mitteilungsfenster.
- $\bullet$  Bei Web-Anwendungen (Websites) ist zu überlegen, ob und wie viele HTML-Rahmen (Frames) der Arbeitsbereich des Web-Browsers gegliedert werden soll.
- $\bullet$  Soll der Benutzer eine hohe Handlungsflexibilität ermöglicht werden, dann sollte der Dialogmodus der einzelnen Dialoge möglichst nicht-modal, d. h. ohne Beschränkungen sein. Beschränkungen sollten dann nur soweit erfolgen, wie sie für die Sicherheit des jeweiligen Dialogs erforderlich sind.

# **Dialoggestaltung Betriebliche Informatik Betriebliche Informationssysteme**

UNIVERSITÄT LEIPZIG

- $\bullet$  Menüs und Kommandos erlauben es, Dialoge zu steuern und auszulösen. Menüs bestehen aus Menüoptionen und lassen sich gliedern in
	- Aktionsmenüs und
	- Eigenschaftsmenüs.
- $\bullet$  In Abhängigkeit vom Wirkungsbereich lassen sich zwei hauptsächlich verwendete Menüarten unterscheiden:
	- Menübalken mit Drop-down-Menüs und
	- Pop-up-Menüs.
- $\bullet$  Zur Beschleunigung der Menüauswahl gibt es prinzipiell zwei Gruppen von Möglichkeiten, die auch kombiniert werden können :
	- Menüauswahl durch Benutzung der Tastatur und
	- Menüauswahl durch optimierte Anordnung der Menüoptionen.
- $\bullet$  Wird eine Anwendung von Experten tagtäglich benutzt, dann sollten Menüs durch eine Kommandosprache ergänzt werden.
- $\bullet$  Wesentlich für die Erlernbarkeit und die Benutzbarkeit einer Anwendung ist die geeignete Wahl von Namen und Abkürzungen.
- $\bullet$  Bei der Dialoggestaltung sind Unterschiede zwischen den klassischen Oberflächen und web-fähigen Oberflächen zu beachten.

**Grundsätze**

# UNIVERSITÄT LEIPZIG

**Institut für InformatikBetriebliche Informationssysteme**

- • Für die Gestaltung und Bewertung von Dialogstrukturen und Dialogabläufen werden in der /EN ISO 9241-10:1996/ folgende Grundsätze angegeben :
	- Aufgabenangemessenheit
	- Selbstbeschreibung sfähigkeit
	- Г **Steuerbarkeit**
	- $\blacksquare$ Erwartungskonformität
	- $\blacksquare$ Fehlertoleranz
	- $\blacksquare$ Individualisierbarkeit
	- $\blacksquare$ Lernförderlichkeit
- • Für Multimedia-Anwendungen werden in /EN ISO 14915-1:2000/ zusätzlich folgende Gestaltungsgrundsätze angegeben:
	- Г Eignung für das kommunikative Ziel,
	- г Eignung für Wahrnehmung und Verständnis,
	- Г Eignung für die Informationsfindung,
	- Eignung für die Benutzerbeteiligung .г

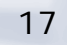

# **Bedienungsarten Bedienungsarten**

UNIVERSITÄT LEIPZIG

- • Diese allgemeinen Regeln und Grundsätze geben Anhaltspunkte für die Dialoggestaltung. Für die konkrete Dialoggestaltung lassen sich vier prinzipielle Bedienungsarten unterscheiden:
	- $\blacksquare$ Objektorientierte Bedienung mit direkter Manipulation,
	- ▛ Objektorientierte Bedienung mit Menüs und Fenstern,
	- Funktionsorientierte Bedienung mit Menüs und Fenstern,
	- Е **• Mischformen aus den ersten drei Bedienungsarten**.
- • Für jede Anwendung ist zu prüfen:
	- Gibt es einen oder mehrere Objekttypen ?
	- ۳ Werden pro Objekttyp jeweils nur ein oder mehrere Objekte bearbeitet?
	- ۳ Gibt es nur wenige Funktionen oder eine Funktionshierarchie?
- $\bullet$ Von der Beantwortung dieser Frager Fragen hängen die prinzipiellen Dialogalternativen ab.
- • Die endgültige Entscheidung hängt natürlich von dem einzusetzenden GUI-System und den anderen Anwendungen ab, die der Benutzer an seinem Arbeitsplatz verwendet.
- • Generell sollte das Fachkonzept der Ausgangspunkt für die Dialoggestaltung sein. Liegt ein OOA-Modell vor, dann sollten Transformationsregeln verwendet werden, um aus dem OOA-Modell eine Dialogstruktur abzuleiten. Für jede Klasse des Analysemodells werden ein Erfassungsfenster und ein Listenfenster erstellt. Assoziationen zwischen den Klassen werden mittels eines Auswahlfensters realisiert. Die Dialogabläufe lassen sich<br>durch ein Zustandsdiagramm darstellen.

# **Vorgehensweise Betriebliche Informatik Betriebliche Informationssysteme**

UNIVERSITÄT LEIPZIG

- • Um eine Dialog-Schnittstelle zu gestalten und zu realisieren, sollte in folgenden Schritten vorgegangen werden :
	- Skizzieren der benötigten Fenster und ihrer gegenseitigen Interaktion.
	- Festlegen, aus welchen Bestandteilen ein Fenster besteht.
	- Umsetzung des Dialogkonzepts in einem Entwurf.
	- Programmierung der Klasse (bei einem OO-Entwurf).
- • Das Ableiten einer Benutzungsoberfläche aus einem OOA-Modell kann automatisiert werden.

# **E/A-Gestaltung Betriebliche Informatik**<br>Betriebliche Informationssysteme

UNIVERSITÄT LEIPZIG

**Institut für Informatik**

# **Lernziele**

- • Grundlagen der menschlichen Informationsverarbeitung und deren Konsequenzen für die E/A-Gestaltung
- • Kennenlernen des Verwendungszweckes, des Aufbaus, der Eigenschaften und Gestaltungsregeln von Interaktionselementer
- • Vorgegebene E/A-Gestaltungen auf die ergonomische Verwendung von Interaktionselementen prüfen

## **Mensch-Computer-Interaktion Betriebliche Informationssysteme**

UNIVERSITÄT LEIPZIG

**Institut für Informatik**

 $\bullet$  Relevante funktionale Einheiten des Menschen für die Mensch-Computer-Interaktion

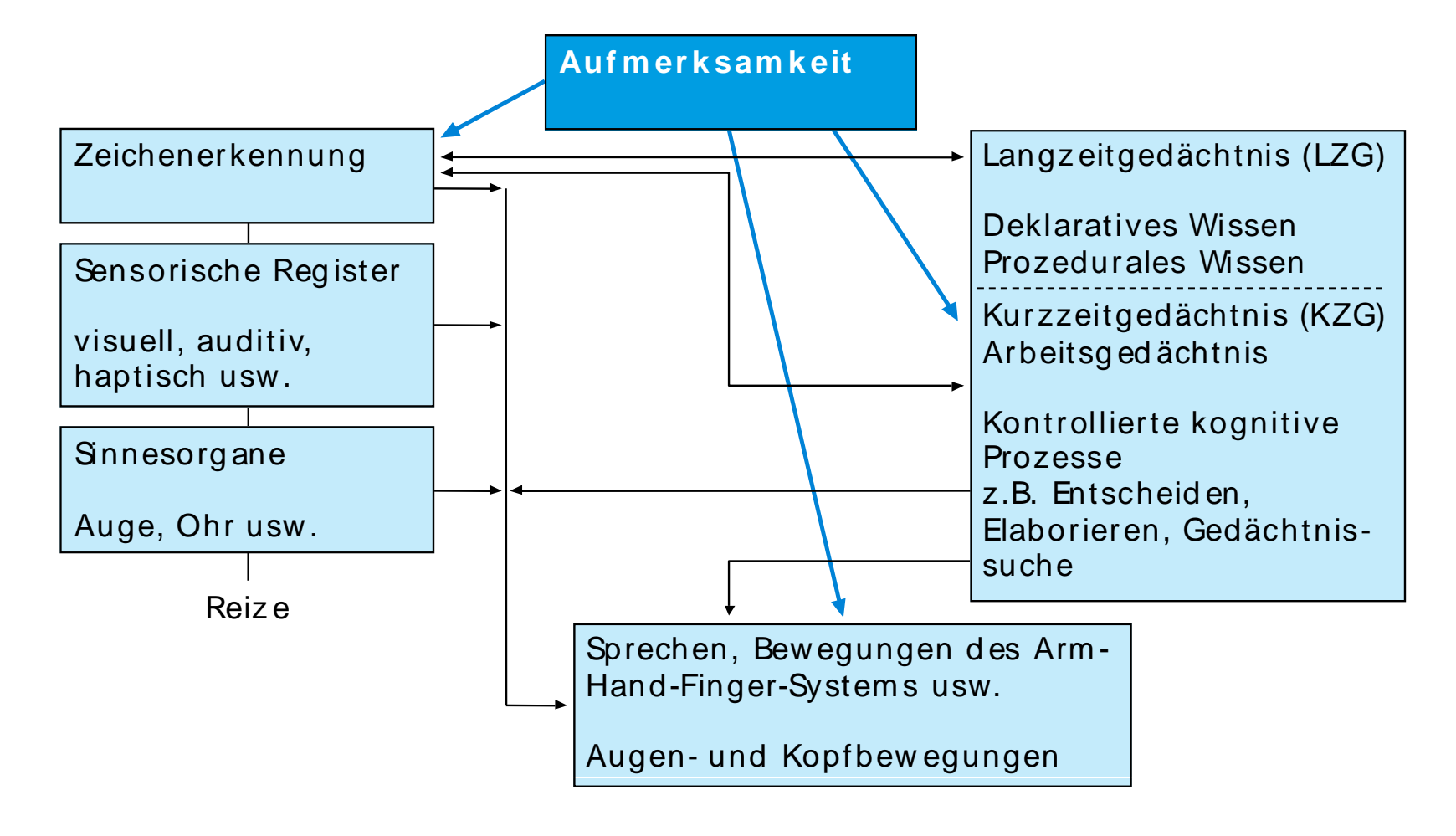

# **E/A-Gestaltung Betriebliche Informationssysteme**

UNIVERSITÄT LEIPZIG

- • **Ziel:** Ein- und Ausgabe so gestalten, dass ein menschengerechter Informationsaustausch mit dem Software-System möglich ist.
- $\bullet$  **Randbedingung:** Möglichkeiten und Grenzen der menschlichen Informationsverarbeitung berücksichtigen.
- $\bullet$  **Hilfsmittel:** Interaktionselemente: Basiskomponenten, über die der Benutzer mit dem Software-System kommuniziert.
- $\bullet$  Die E/A-Gestaltung hat das Ziel, die Informationseingabe und die Informationsausgabe so zu gestalten, dass die Eigenschaften der menschlichen Informationsverarbeitung geeignet berücksichtigt werden:
	- Die Orientierung des Benutzers soll unterstützt,
	- **•** seine Aufmerksamkeitserfordernisse optimiert und
	- **Sein Kurzzeitgedächtnis entlastet werden.**
	- • Jede Anwendung soll sich außerdem regelhaft verhalten.

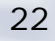

## **Überblick: Interaktionselemente I**

# UNIVERSITÄT LEIPZIG

**Institut für InformatikBetriebliche Informationssysteme**

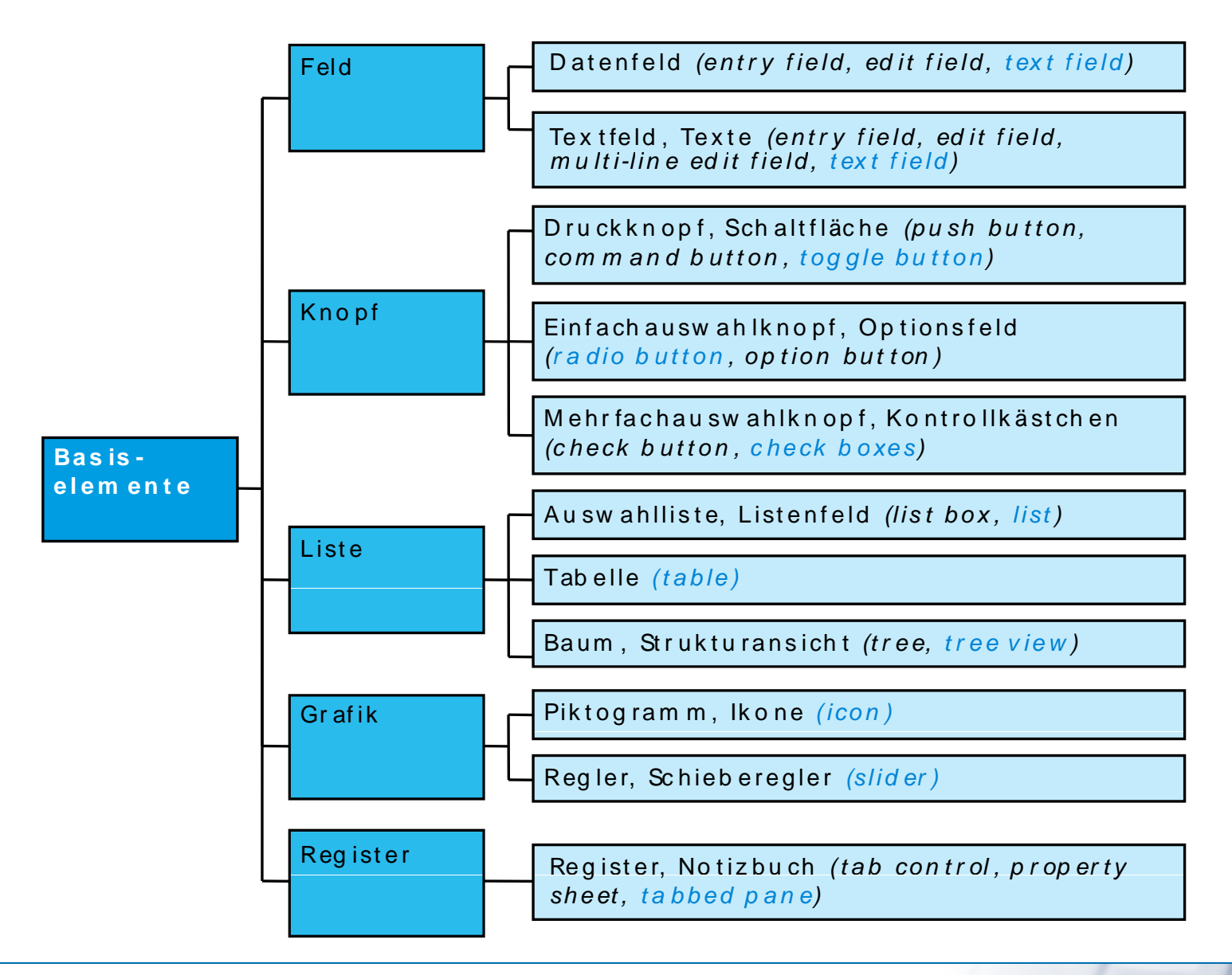

# **Überblick: Interaktionselemente II**

•Erweiterungselemente

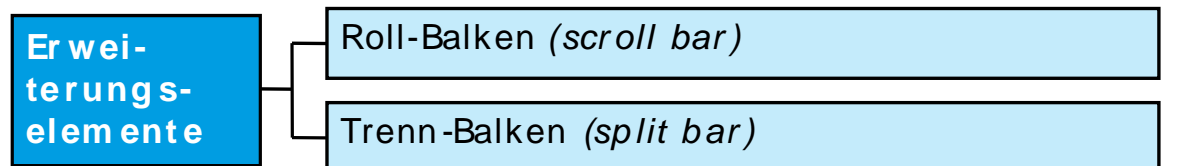

•Gestaltungselemente

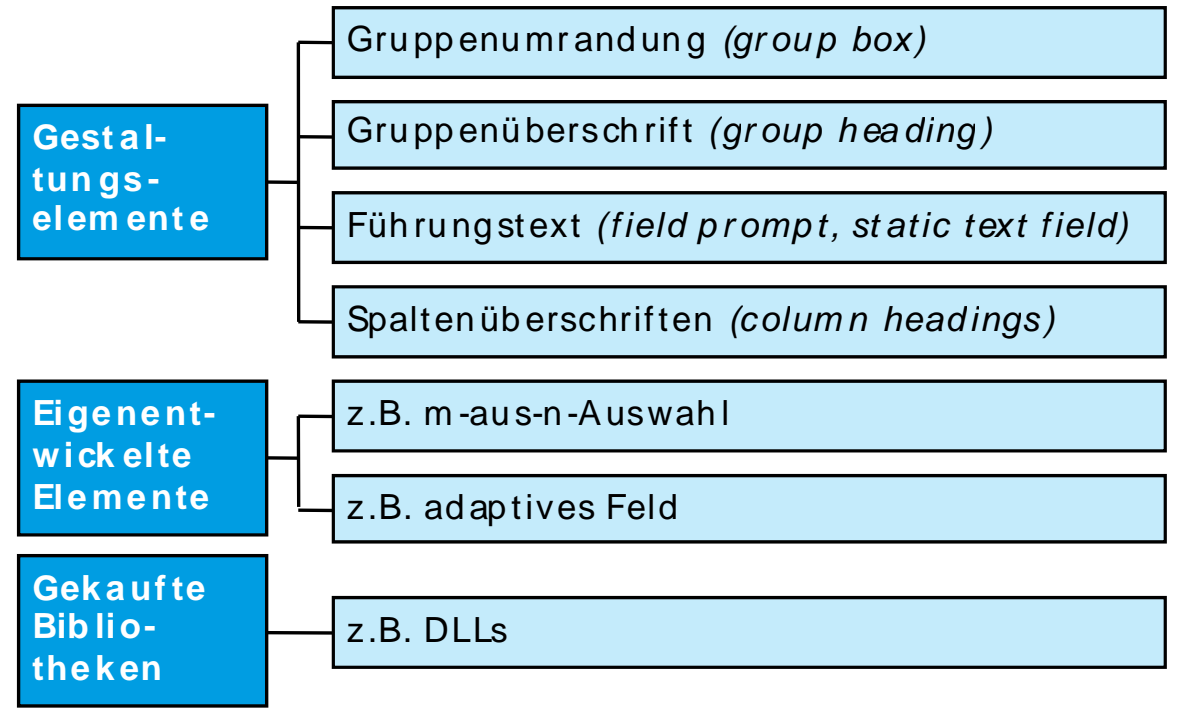

**Institut für Informatik**

**Betriebliche Informationssysteme**

UNIVERSITÄT LEIPZIG

# Elemente der E/A-Gestaltung<br>
Betriebliche Informationssysteme

UNIVERSITÄT LEIPZIG

**Institut für Informatik**

- $\bullet$  Die eigentliche Ein- und/oder Ausgabe von Informationen erfolgt über **Interaktionselemente** (controls,widgets). Die Basiselemente sind Felder, Knöpfe, Listen, Tabellen, Bäume, Grafiken einschließlich Piktogramme (Icons) und Registern.
- $\bullet$ Die Funktionalität dieser Basiselemente kann durch Elemente wie Roll- und Trennbalken erweitert werden. Durch Gestaltungselemente, wie Gruppenumrandungen, Gruppenüberschriften, Führungstexte und Spaltenüberschriften, können Interaktionselemente weitergehend konstruiert werden. Neue Elemente können selbst entwickelt oder auf dem Markt erworben werden.
- $\bullet$  Interaktionselemente müssen zu Gruppen zusammengefasst werden.

Die Gestaltungspsychologie hat Prinzipien entdeckt, die die Wahrnehmung von Elementen als Gruppen ermöglicht. Als übergeordnetes Prinzip ist das Prinzip der guten Gestalt, auch Prägnanzprinzip genannt, einzuhalten.

#### UNIVERSITÄT LEIPZIG **Institut für Informatik**

# Gruppierung von Interaktionselementen **Betriebliche Informatik Informationssysteme**

- $\bullet$  Weitere Prinzipien sind:
	- Beachtung der Figur-Grund-Unterscheidung;
	- Beachtung der Binnen-Gliederung;
	- Prinzip der Nähe;
	- Prinzip der Ähnlichkeit bzw. Gleichartigkeit;
	- Prinzip des gemeinsamen Schicksals;
	- Prinzip der Geschlossenheit.
- • Daraus lassen sich allgemeine Gruppierungsregeln ableiten zur:
	- Gruppenorganisation;
	- Gruppenanzahl;
	- Gruppenordnung.
- • Wichtig für die E/A-Gestaltung sind außerdem:
	- $\blacksquare$ Hervorhebungen und
	- Farben.

#### **Formulare**

UNIVERSITÄT LEIPZIG

**Institut für InformatikBetriebliche Informationssysteme**

- Für die Darstellung auf dem Bildschirm werden Gruppen für die Informationsein- und ausgabe zu Formularen zusammengefasst, für die es zusätzliche Regeln gibt.
- • Eine systematische E/A-Gestaltung kann in folgenden Schritten erfolgen :
	- $\blacksquare$ • Zusammenstellung der Ein- und Ausgaben für das zu gestaltende Formular.
	- Zusammenstellung der Elemente zur Dialogsteuerung und Navigation für das zu gestaltende Formular.
	- $\blacksquare$  Zuordnung geeigneter Interaktionselemente für die Ein- und Ausgaben.
	- $\blacksquare$ Gruppierung der Interaktionselemente.
	- Anordnung der Interaktionselemente innerhalb jeder Gruppe.
	- ۳ Anordnung der Gruppen in dem Formular.
	- ▆ Durchführung von Gestaltungsmaßnahmen, die alle Gruppen betreffen (Cursor-Steuerung, Hervorhebungen, Farbgestaltung).
	- Gestaltung des Feinlayouts (Bündigkeit, Gruppenbestände, usw.)

# UNIVERSITÄT LEIPZIG

**Institut für InformatikBetriebliche Informationssysteme**

# **Überblick LE 21 und LE 22**

# **LE 16–20: Software-Ergonomie**

# **LE 21/22: Benutzerhandbücher und -unterstützungssysteme**

- $\blacksquare$ Handbuchtypen
- $\blacksquare$ Benutzer-Unterstützungssysteme
- $\blacksquare$ Arten der Unterstützung

#### **Lernziele**

UNIVERSITÄT LEIPZIG

**Institut für InformatikBetriebliche Informationssysteme**

## **Benutzer-Handbücher**

- •Aufgabe, Adressat, Inhalt, Didaktik, Sprache, Form, Zeitpunkt und Umfang von Benutzer-Handbücher
- •Handbuch-Typen beschreiben
- •Richtlinien bei der Erstellung eigener Handbücher
- •Eigene Benutzer-Handbücher erstellen
- •Qualität eines Benutzer-Handbuchs beurteilen

# **Benutzer-Unterstützungssysteme**

- •Arten von Benutzer-Unterstützungssystemen und deren Charakteristik
- $\bullet$ Software-Agenten und deren Charakteristik
- •Hilfssysteme klassifizieren
- •Beachten von Regeln bei der Erstellung eigener Hilfesysteme

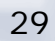

### **Handbuchtypen Betriebliche Informationssysteme**

UNIVERSITÄT LEIPZIG

- • Zu jedem Software-Produkt gehört eine adäquate, vollständige und fehlerfreie Dokumentation. Die für den Endbenutzer bzw. Anwender des Software-Produktes bestimmte Dokumentation bezeichnet man als Benutzer-Handbuch. Es gibt verschiedene Handbuchtypen in Abhängigkeit davon, ob eine produktorientierte Gliederung – Referenz-Handbuch, Referenz-Karte (quick reference) – oder eine aufgabenorientierte Gliederung –Trainings-Handbuch (tutorial), Benutzer-Leitfaden (user guide) – im Vordergrund steht.
- • Wichtige Gestaltungsziele für den Benutzer-Leitfaden sind die leichte Navigation, das leichte Erlernen und gute Lesbarkeit.

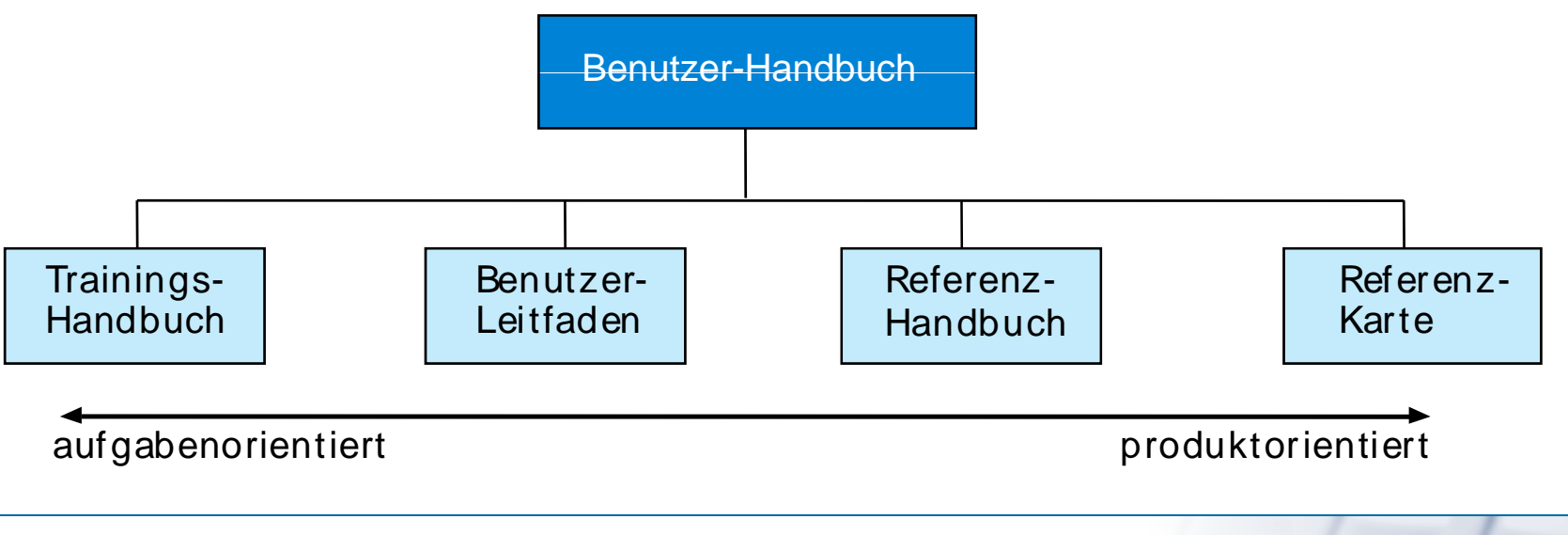

## **Benutzer-Unterstützungssysteme Benutzer Informatik Betriebliche Informationssysteme**

UNIVERSITÄT LEIPZIG

**Institut für Informatik**

 $\bullet$  Gute Benutzer-Unterstützungssysteme (user support system) beschleunigen die Einarbeitung, reduzieren die Schulungs- und Trainingskosten, erleichtern den Umgang mit den Software-Systemen, unterstützen den Benutzer bei der Problemlösung und übernehmen die Erledigung von "Lehrlings-Arbeiten". Dem Benutzer bieten sie eine neue Qualität bei der Arbeit mit Software-Systemen. Hilfesysteme gehören zu den Standardleistungen eines Software-Systems. Tutorsysteme sind nur vereinzelt anzutreffen. Beratungssysteme (advisory systems) befinden sich noch im Prototypen-Stadium. Assistenz-systeme sind bereits vereinzelt im Einsatz, wobei manche in Form von Software-Agenten realisiert sind.

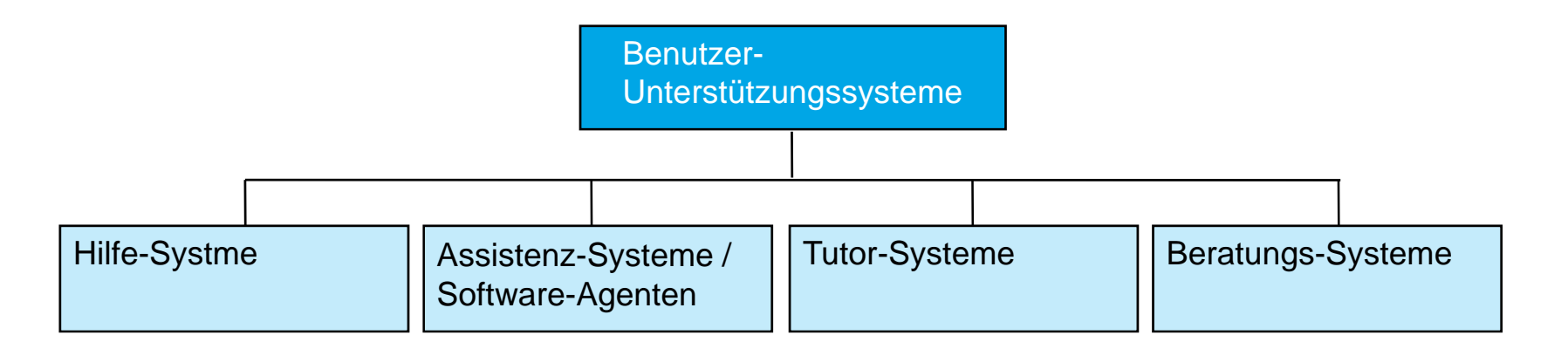

•Alle Systeme überlappen sich in Teilbereichen. Anzustreben sind daher integrierte Unterstützungssysteme.

## Arten der Unterstützung **Betriebliche Informatik** Betriebliche Informationssysteme

UNIVERSITÄT LEIPZIG

**Institut für Informatik**

Statische Hilfe

•Liefert Informationen die den aktuellen Kontext nicht berücksichtigt

#### Uniforme Hilfe

•Liefert für jeden Benutzer dieselbe Information

#### Passive Hilfe

•Wird ausgelöst durch eine explizite Anfrage des Benutzers

#### Dynamische Hilfe

•Berücksichtigt den Kontext zum Zeitpunkt der Hilfeanforderung

#### Individuelle Hilfe

• Liefert Information , die an speziellen Bedürfnisse des Benutzers angepasst ist

#### Aktive Hilfe

- •Wird gegeben wenn das Hilfesystem feststellt, dass Hilfe nötig ist
- •Berücksichtigt den Kontext zum Zeitpunkt der Hilfeleistung

# UNIVERSITÄT LEIPZIG

Zusammenfassung Modellierungsmethoden Betriebliche Informatik **Discriptions** Betriebliche Informationssysteme

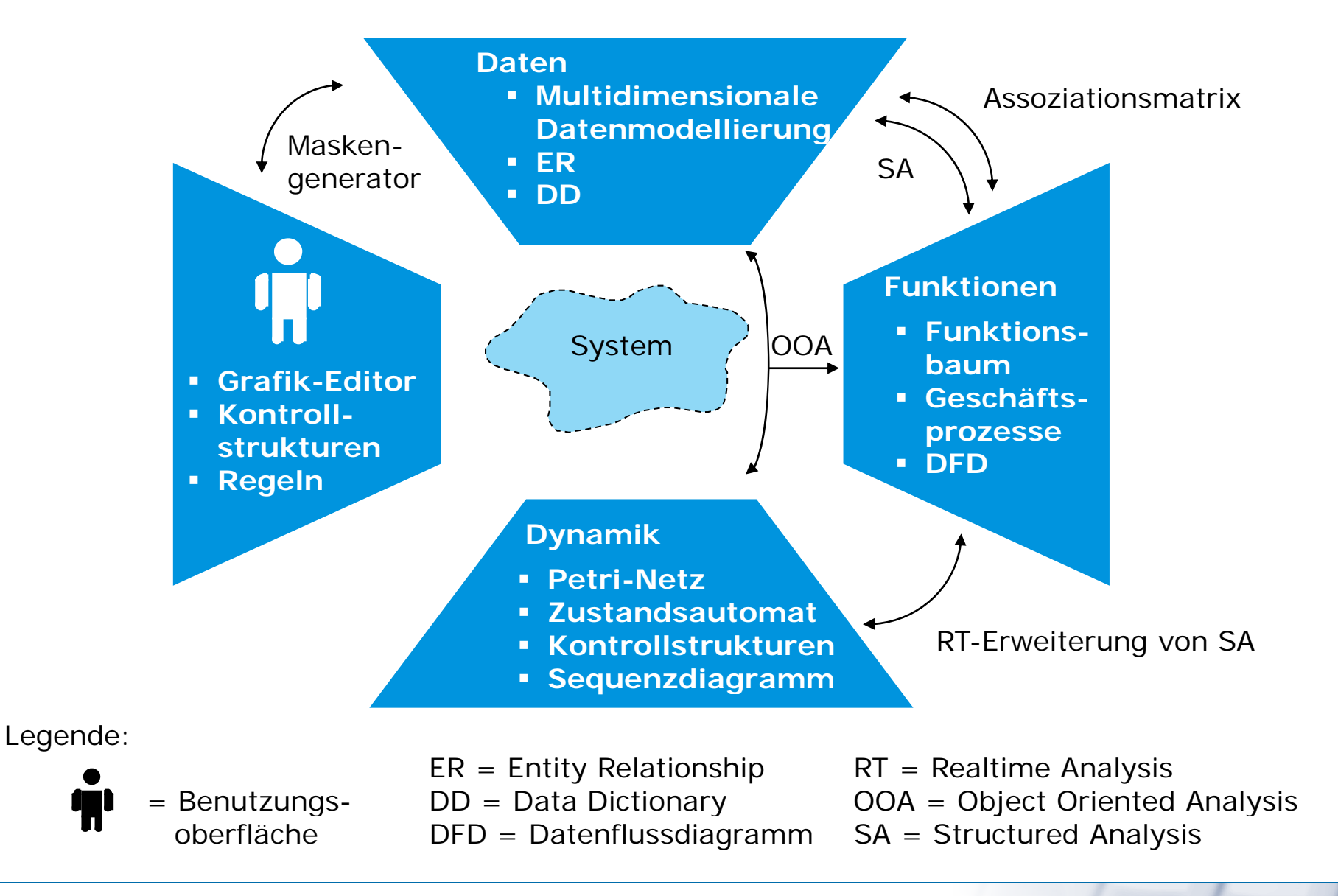